**Задача Chess2018.** На шахівниці стоїть ферзь і кінь. Розташування кожної фігури задано її координатами в шахових позначеннях. Потрібно написати програму, яка визначає кількість полів, які знаходяться під боєм цих фігур.

**Технічні умови** Програма Chess2018 читає з пристрою стандартного введення два рядки. У першому рядку записані координати ферзя, у другому - коня. Програма виводить на пристрій стандартного виведення єдине число - кількість полів "під боєм".

За шаховими правилами:

кінь б'є клітинки літерою "Г" (2 по горизонталі + 1 по вертикалі та навпаки); ферзь б'є всі клітинки по горизонталі, по вертикалі та по діагоналях.

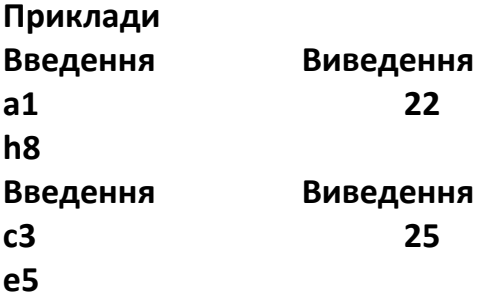

**Задача Rome.** Напишіть програму, яка додає два числа, записаних римськими цифрами. Результат повинен виводиться в арабській десятковій системі. Сума двох чисел не перевищує **3000**.

## *Правила римської системи числення:*

1.  $I = 1$ ;  $V = 5$ ;  $X = 10$ ;  $L = 50$ ;  $C = 100$ ;  $D = 500$ ;  $M = 1000$ .

2. Кожна цифра числа в десятковій системі числення переводиться в римську систему окремо.

3. Якщо менша цифра стоїть перед більшою, то вона віднімається.

4. Одна і та ж цифра ставиться не більше трьох разів поспіль.

5. Для правильного запису великих чисел римськими цифрами необхідно спочатку записати число тисяч, потім сотень, потім десятків і, нарешті, одиниць**.**

*Приклади римських чисел*: XIX(19), CCCXXXIII(333), CMXCIX(999), DCXC(690), XLIX(49), DCCCLXXXVIII(888), CCCXCVII(397).

**Технічні умови.** Програма **Rome ч**итає з пристрою стандартного введення 2 рядки без пропусків, що складаються з великих літер латинського алфавіту – запис двох чисел у римській системі числення. Програма виводить єдине число – суму введених чисел у десятковій системі числення.

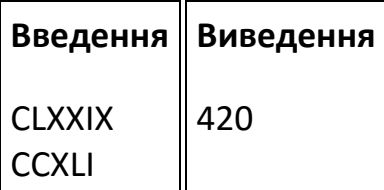

**Задача Zamint.** Дано N (1≤N≤100) цілих чисел. Кожне з них можна один раз змінити не більше ніж на цілу величину **L (1L3200)** як у бік збільшення, так і в бік зменшення або залишити без зміни. Якщо після такої операції деякі з чисел виявляються рівними, то вони зараховуються за одне. З даними числами виконали зазначену операцію таким чином, що залишилося мінімально можливу кількість чисел. Потрібно написати програму для визначення цієї кількості.

**Технічні умови**. Програма **Zamint** читає з пристрою стандартного введення в одному рядку значення **L** і **N**, а далі **N** чисел (в діапазоні від **-32000** до **32000**), записаних через пропуски. Програма виводить на пристрій стандартного виведення єдине число – шукану величину.

## **Приклад**

**Введення Виведення**

**10 3 11 21 27 1** 

**Задача Hotel.** Компанія Asih купила ділянку землю на березі теплого моря (як показано на малюнку) i вирішила побудувати готель. З архітектурних причин готель повинен бути у вигляді прямокутника. Саме тому компанія шукає того, хто зможе знайти прямокутник максимальної площі, який можливо розмістити на землі компанії. З цією метою місцевість була розділена на **N** стовпчиків рівних квадратів (білий колір – це берег, сірий – море, але на воді готель не збудуєш). Стовпчики нумеруються

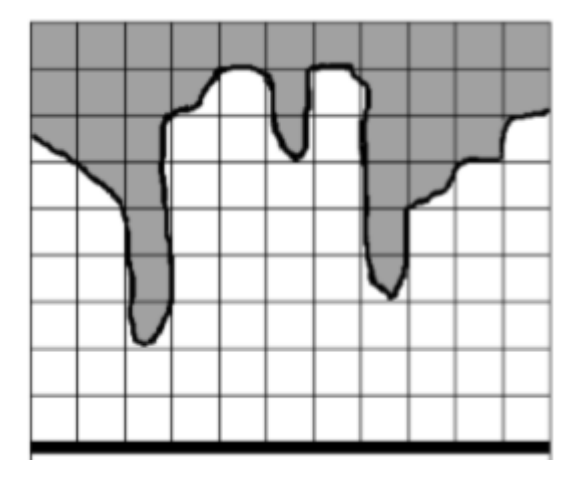

послідовно **1,2,...,N** зліва направо. Тоді для кожного стовпця було пораховано кількість цілих квадратів у ньому. Напишіть програму, яка знайде площу максимального прямокутника на суші, який може складатися виключно з цілих квадратиків.

**Технічні умови.** Програма **Hotel** читає з пристрою стандартного введення ціле число **N (1** ⩽ **N** ⩽ **1000000)**. У наступному рядку задано **N** цілих чисел **D1,D2,...,DN**, де **D<sup>i</sup> (1** ⩽ **D<sup>i</sup>** ⩽ **15000)** — число квадратів у стовпці *i.* Програма виводить на пристрій стандартного виведення одне число — площу максимального прямокутника.

## **Приклад**

**Введення 11 6 5 2 7 8 6 8 3 5 6 7**

**Виведення 24**